### **CONMUTACION Y ENRUTAMIENTO I EXAMEN DE MEJORAMIENTO**

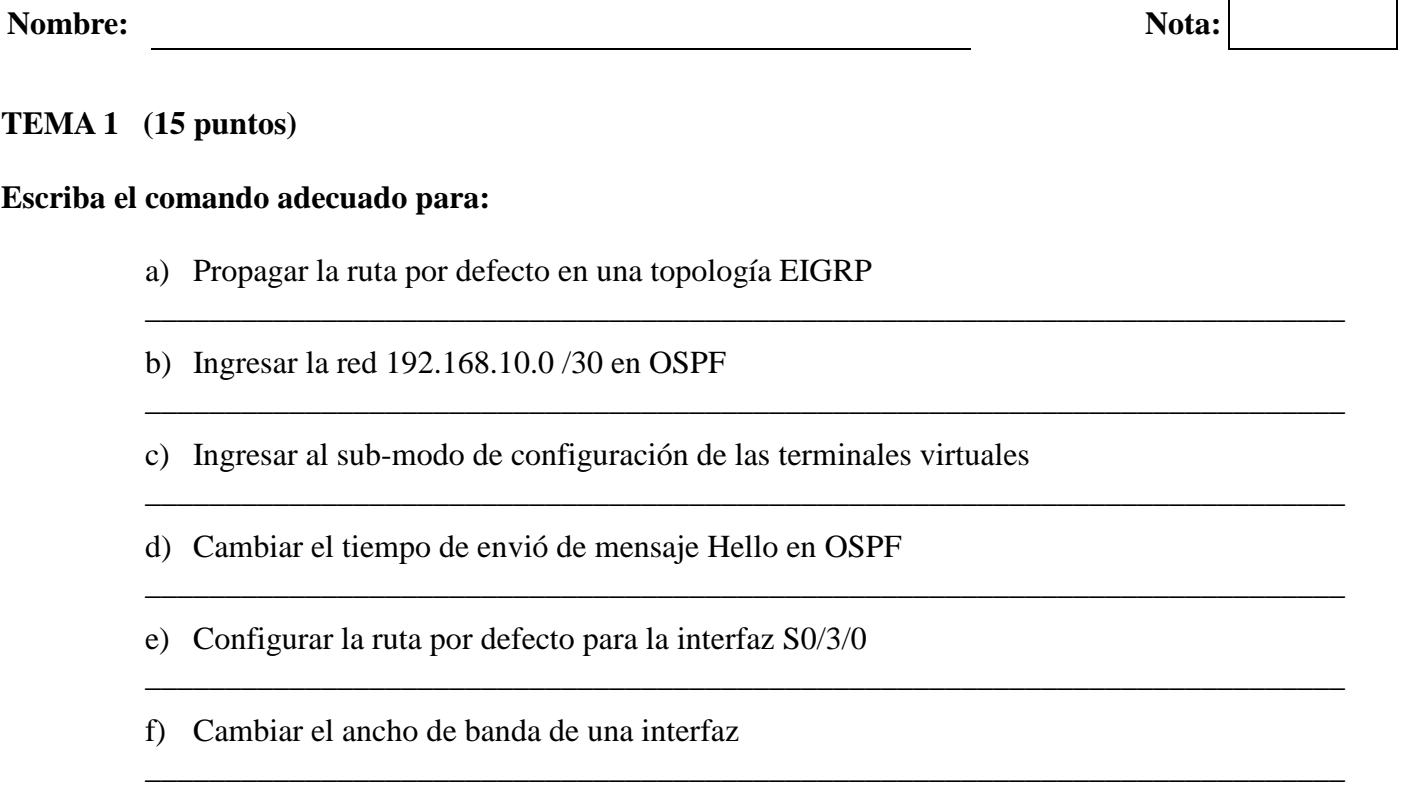

- g) Cambiar los pesos de las métricas de EIGRP \_\_\_\_\_\_\_\_\_\_\_\_\_\_\_\_\_\_\_\_\_\_\_\_\_\_\_\_\_\_\_\_\_\_\_\_\_\_\_\_\_\_\_\_\_\_\_\_\_\_\_\_\_\_\_\_\_\_\_\_\_\_\_\_\_\_\_\_\_\_\_\_\_\_\_
- h) Cambiar la contraseña del modo privilegiado
- i) Escribir un mensaje del día
- **j)** Revisar lo guardado en la memoria NVRAM

#### **TEMA 2 (25 puntos)**

**Escribir los comandos necesarios para configurar eficientemente las rutas estáticas en la topologia.** 

\_\_\_\_\_\_\_\_\_\_\_\_\_\_\_\_\_\_\_\_\_\_\_\_\_\_\_\_\_\_\_\_\_\_\_\_\_\_\_\_\_\_\_\_\_\_\_\_\_\_\_\_\_\_\_\_\_\_\_\_\_\_\_\_\_\_\_\_\_\_\_\_\_\_\_

\_\_\_\_\_\_\_\_\_\_\_\_\_\_\_\_\_\_\_\_\_\_\_\_\_\_\_\_\_\_\_\_\_\_\_\_\_\_\_\_\_\_\_\_\_\_\_\_\_\_\_\_\_\_\_\_\_\_\_\_\_\_\_\_\_\_\_\_\_\_\_\_\_\_\_

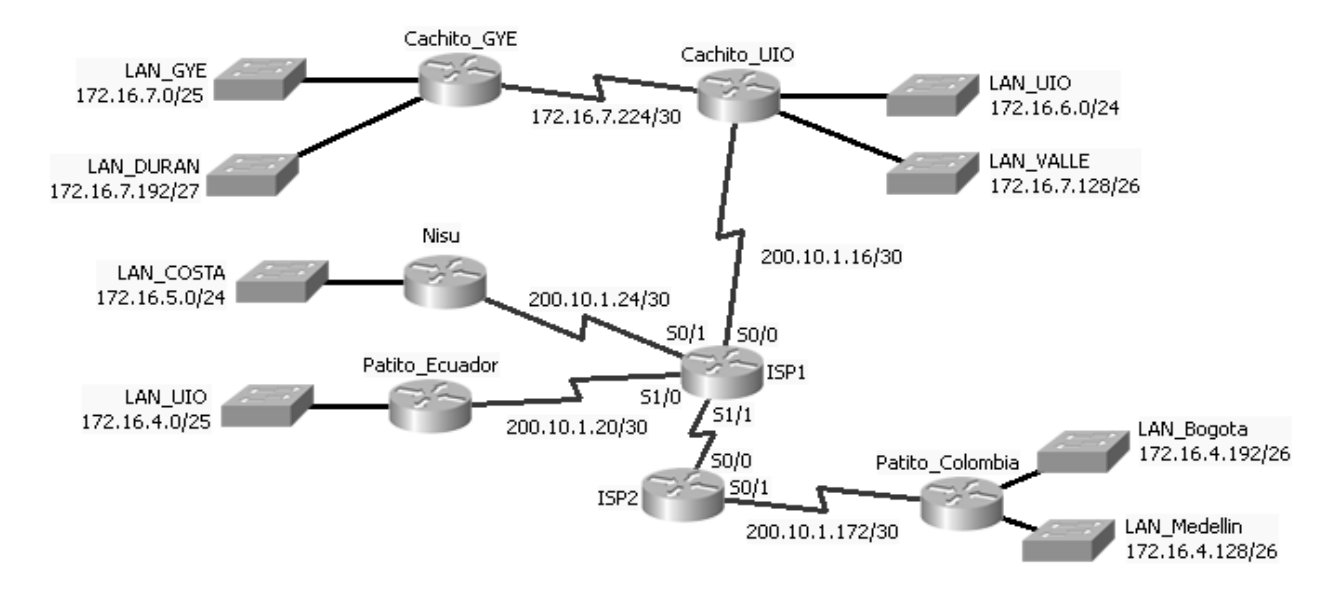

**TEMA 3 (30 puntos)** 

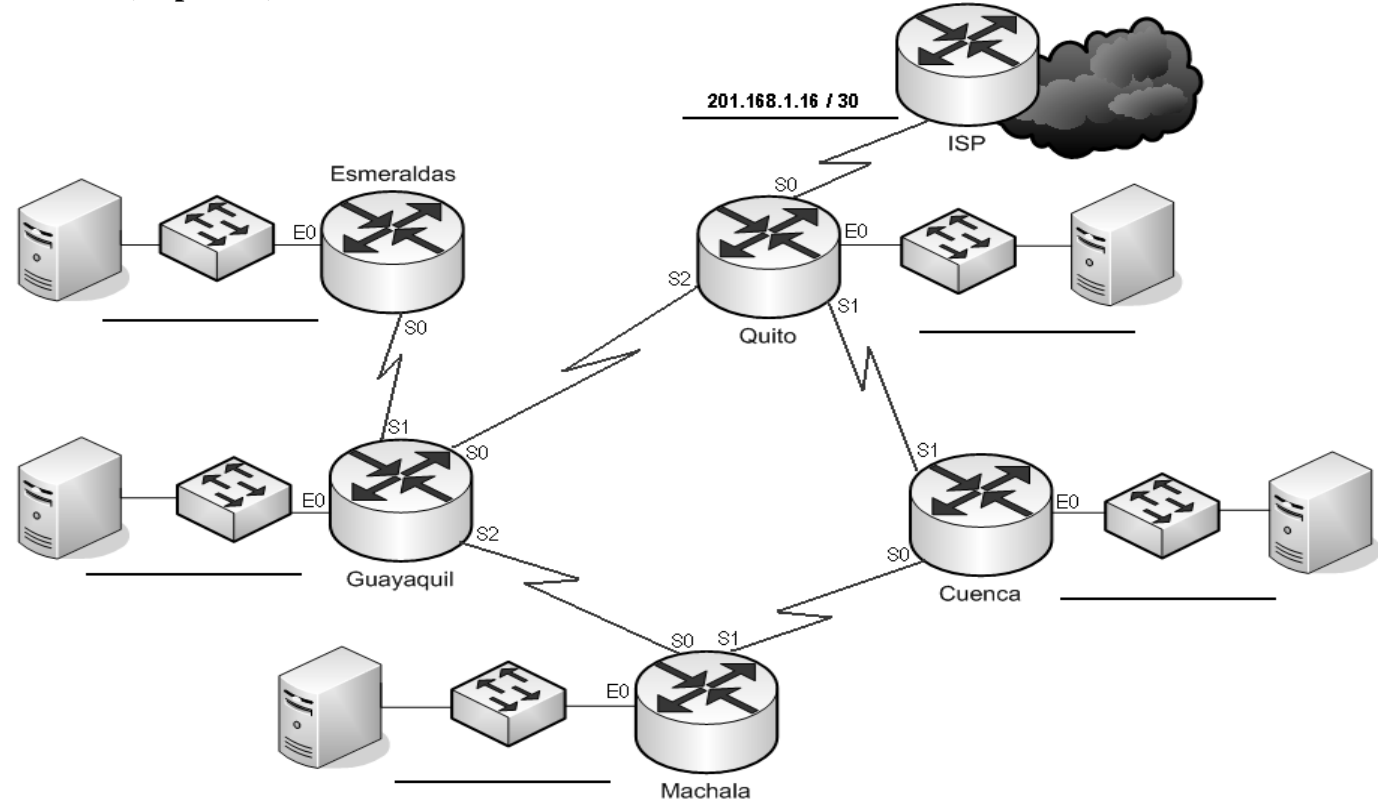

**La compañía AMAZONAS ha adquirido la dirección 208.164.198.0 / 24 para la red mostrada en la figura, la cual tiene las siguientes especificaciones:** 

- **La red LAN de Quito requiere 48 host y tiene un crecimiento proyectado a 5 años del 20%**
- **La red LAN de Guayaquil requiere 28 host y tiene un crecimiento proyectado a 5 años del 50%**
- **La red LAN de Cuenca requiere 18 host y tiene un crecimiento proyectado a 5 años del 40%**
- **La red LAN de Machala requiere 19 host y tiene un crecimiento proyectado a 5 años del 40%**
- **La red LAN de Esmeraldas requiere 18 host y tiene un crecimiento proyectado a 5 años del 20%**
- **Se ha proyectado abrir una sucursal en Ambato dentro de 2 años con 5 host. Esta sucursal será conectada a Cuenca.**
- **Todas los requerimientos incluyen la correspondiente interfaz del enrutador.**

**Completar la tabla de direccionamiento, colocar la dirección de subred y mascara de subred en el gráfico de la topología con el formato mostrado en el enlace con el Proveedor de servicios. Para la futura sucursal de Ambato separe las redes apropiadas.** 

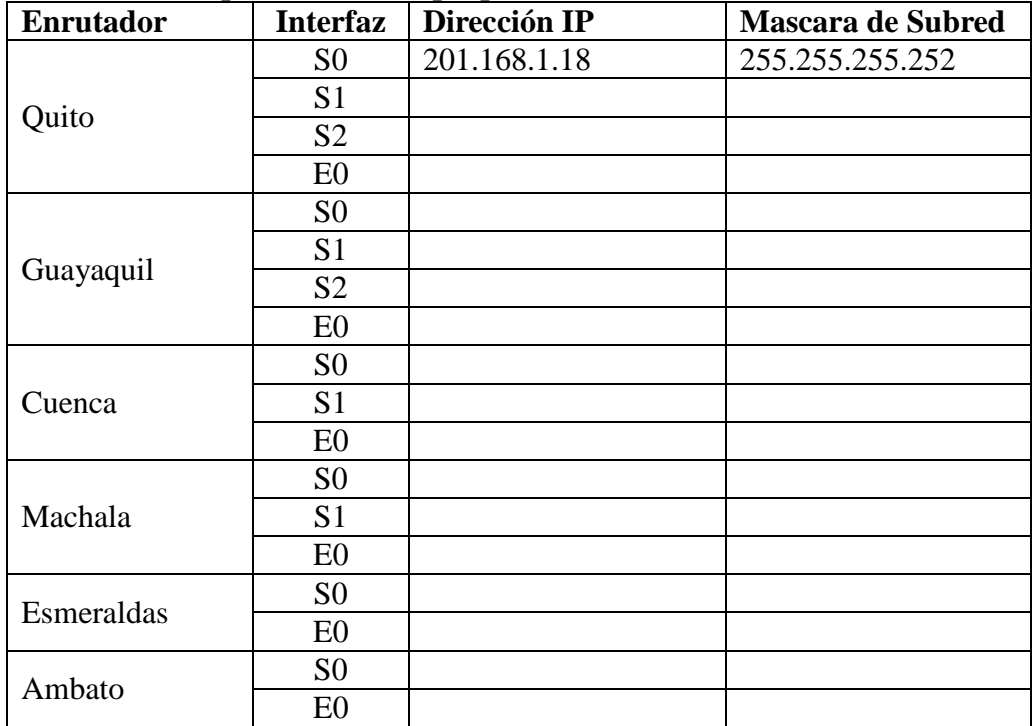

\_\_\_\_\_\_\_\_\_\_\_\_\_\_\_\_\_\_\_\_\_\_\_\_\_\_\_\_\_\_\_\_\_\_\_\_\_\_\_\_\_\_\_\_\_\_\_\_\_\_\_\_\_\_\_\_\_\_\_\_\_\_\_\_\_\_\_\_\_\_\_\_\_\_\_\_\_\_\_ \_\_\_\_\_\_\_\_\_\_\_\_\_\_\_\_\_\_\_\_\_\_\_\_\_\_\_\_\_\_\_\_\_\_\_\_\_\_\_\_\_\_\_\_\_\_\_\_\_\_\_\_\_\_\_\_\_\_\_\_\_\_\_\_\_\_\_\_\_\_\_\_\_\_\_\_\_\_\_

\_\_\_\_\_\_\_\_\_\_\_\_\_\_\_\_\_\_\_\_\_\_\_\_\_\_\_\_\_\_\_\_\_\_\_\_\_\_\_\_\_\_\_\_\_\_\_\_\_\_\_\_\_\_\_\_\_\_\_\_\_\_\_\_\_\_\_\_\_\_\_\_\_\_\_\_\_\_\_ \_\_\_\_\_\_\_\_\_\_\_\_\_\_\_\_\_\_\_\_\_\_\_\_\_\_\_\_\_\_\_\_\_\_\_\_\_\_\_\_\_\_\_\_\_\_\_\_\_\_\_\_\_\_\_\_\_\_\_\_\_\_\_\_\_\_\_\_\_\_\_\_\_\_\_\_\_\_\_

\_\_\_\_\_\_\_\_\_\_\_\_\_\_\_\_\_\_\_\_\_\_\_\_\_\_\_\_\_\_\_\_\_\_\_\_\_\_\_\_\_\_\_\_\_\_\_\_\_\_\_\_\_\_\_\_\_\_\_\_\_\_\_\_\_\_\_\_\_\_\_\_\_\_\_\_\_\_\_ \_\_\_\_\_\_\_\_\_\_\_\_\_\_\_\_\_\_\_\_\_\_\_\_\_\_\_\_\_\_\_\_\_\_\_\_\_\_\_\_\_\_\_\_\_\_\_\_\_\_\_\_\_\_\_\_\_\_\_\_\_\_\_\_\_\_\_\_\_\_\_\_\_\_\_\_\_\_\_

\_\_\_\_\_\_\_\_\_\_\_\_\_\_\_\_\_\_\_\_\_\_\_\_\_\_\_\_\_\_\_\_\_\_\_\_\_\_\_\_\_\_\_\_\_\_\_\_\_\_\_\_\_\_\_\_\_\_\_\_\_\_\_\_\_\_\_\_\_\_\_\_\_\_\_\_\_\_\_

\_\_\_\_\_\_\_\_\_\_\_\_\_\_\_\_\_\_\_\_\_\_\_\_\_\_\_\_\_\_\_\_\_\_\_\_\_\_\_\_\_\_\_\_\_\_\_\_\_\_\_\_\_\_\_\_\_\_\_\_\_\_\_\_\_\_\_\_\_\_\_\_\_\_\_\_\_\_\_ \_\_\_\_\_\_\_\_\_\_\_\_\_\_\_\_\_\_\_\_\_\_\_\_\_\_\_\_\_\_\_\_\_\_\_\_\_\_\_\_\_\_\_\_\_\_\_\_\_\_\_\_\_\_\_\_\_\_\_\_\_\_\_\_\_\_\_\_\_\_\_\_\_\_\_\_\_\_\_

# **TEMA 4 (10 puntos)**

# **Defina brevemente**

1. Algoritmo de Dijkstra

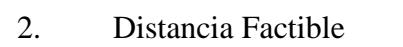

3. Area Stub

# 4. Distancia Informada

# 5. Horizonte Dividido

## **TEMA 5 (10 puntos) Enlace los conceptos o comandos con las definiciones adecuadas.**

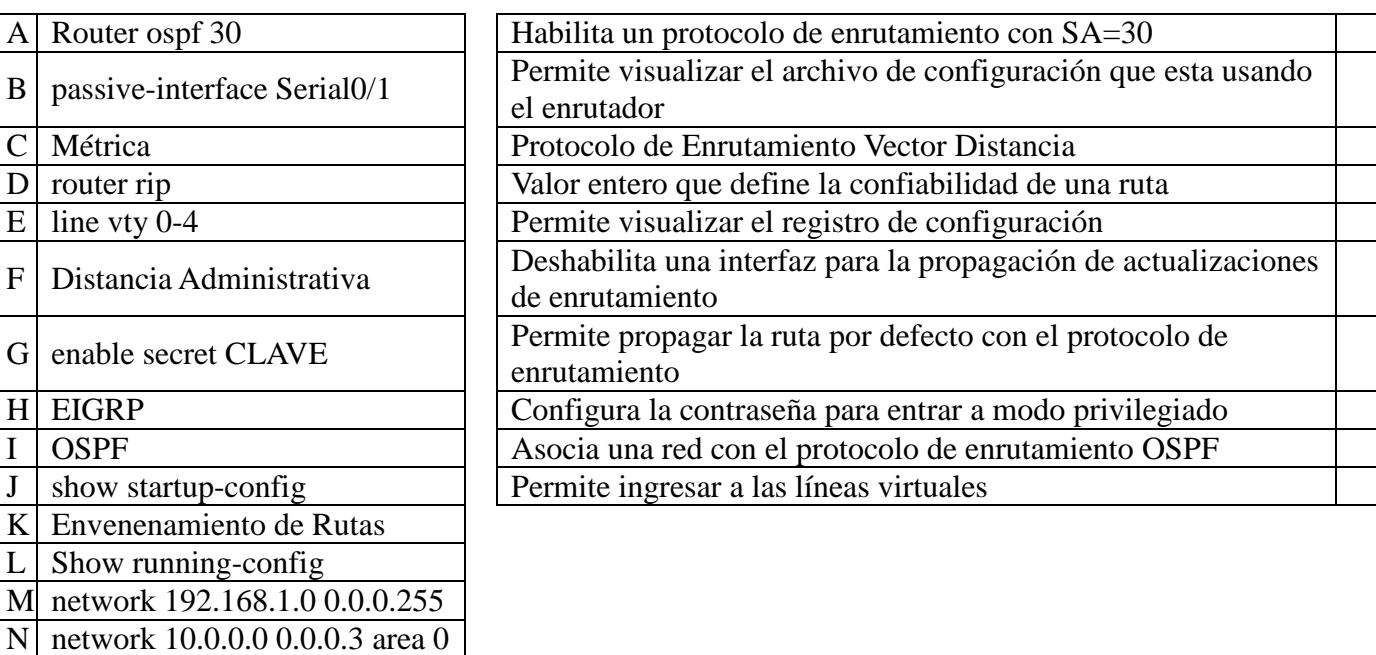

O show versión P line con 0

Q redistribute static

### **TEMA 6 (10 puntos) Responder verdadero (V) o falso (F)**

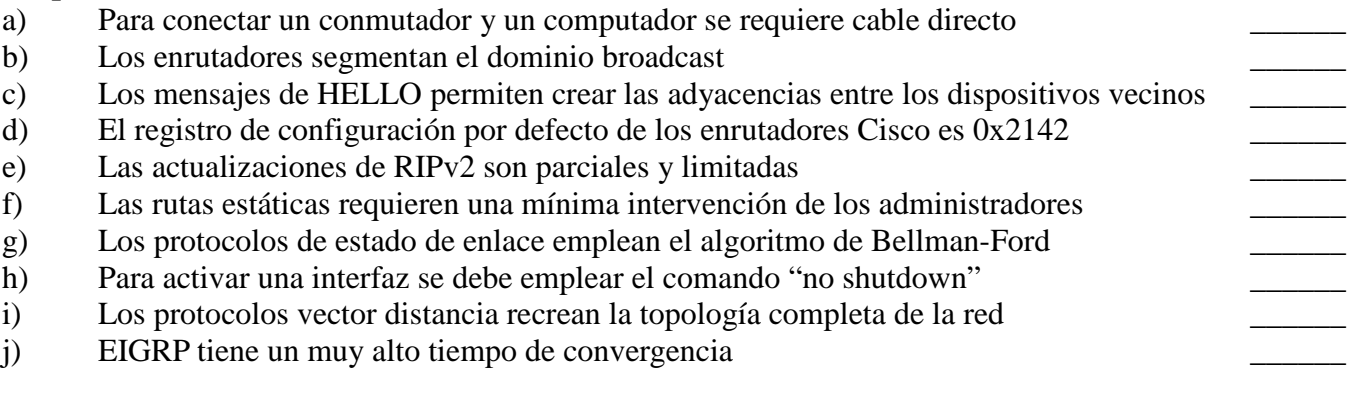